# **G E O 1 +**

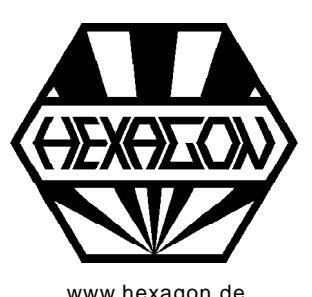

# **Software for Calculation of Cross-Sections and Profiles**

for Windows

[www.hexagon.de](http://www.hexagon.de) <br>www.hexagon.de <br>Copyright 1994-2018 by HEXAGON Software, Kirchheim, Berlin

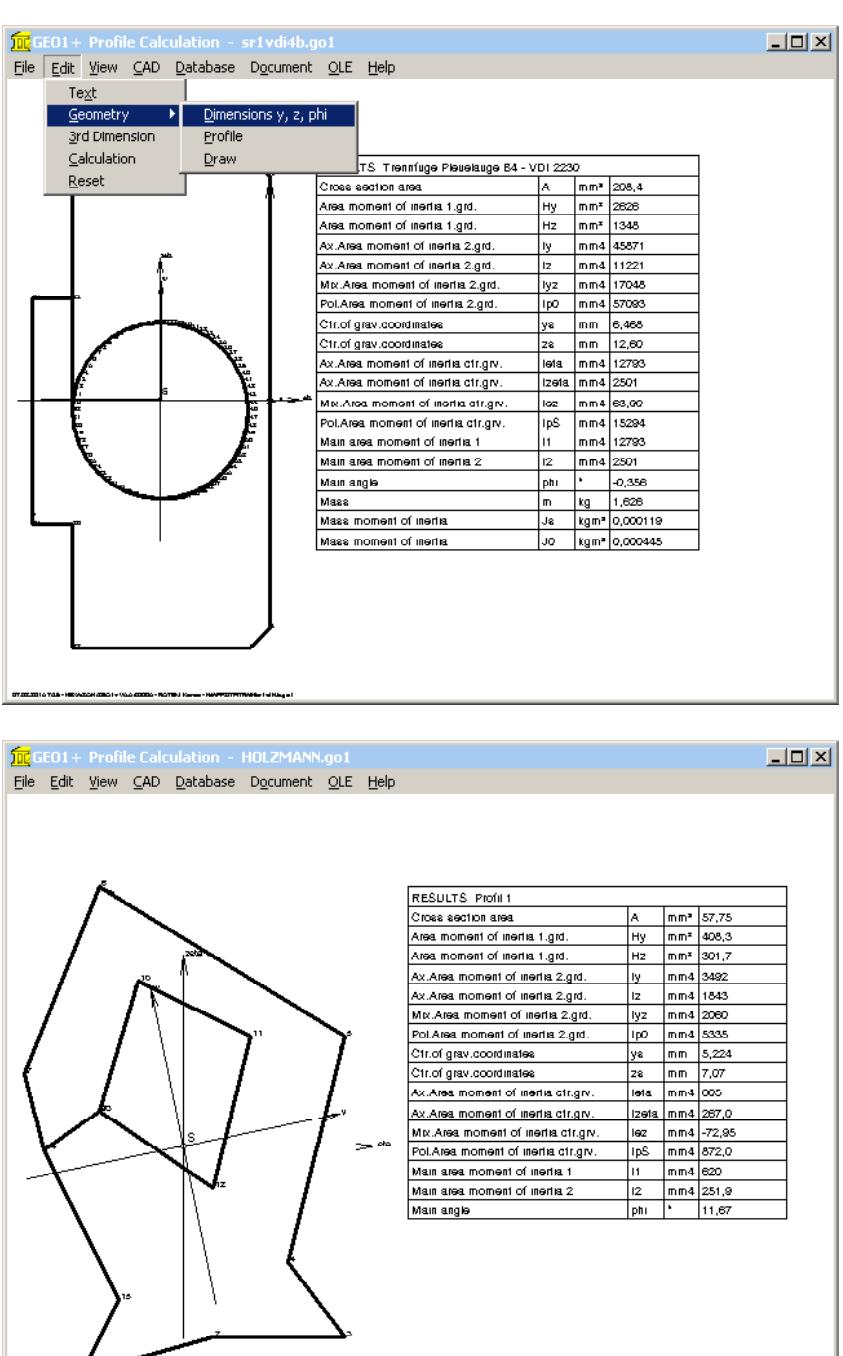

## **GEO1+**

GEO1+ software calculates cross-section areas, surface moment of inertia, center of gravity and mass moment of inertia of any cross-section made up of up to 2000 lines and arcs.

GEO1+ contains an additional database with the most common profile cross-sections acording to DIN, and also generates the coordinates of standard profiles like polygon, tube, sectors of circle.

# **Geometry Input**

The contour is defined by input of the y and z coordinates of the first and last point in the xyz coordinate system. For arcs the opening angle is also required. The outer contour is entered anti clockwise, apertures and boreholes are entered clockwise. Coordinate positions are saved in a table, import via clipboard from Excel worksheet or other Windows programs is possible.

The contour can also be imported as a polyline from a DXF file, or drawn directly in GEO1+.

# **Calculation**

GEO1 calculates the cross-section area, the area moment of inertia 1st and 2nd grade, mixed and polar area momentv of inertia in relation to coordinate origin and center of gravity.

GEO1 also calculates the main area moments of inertia and the main gravity angle of the coordinate system. The flat surface becomes a body by entering a contour length Lx and the material density. In this case GEO1 also calculates volume, mass and mass moment of inertia relative to both, center of gravity and coordinate origin. For the calculation, arcs and circles are converted into polygons, the accuracy can be set.

# **Graphic Output**

The defined contour is displayed on screen along with the coordinates, center of gravity and main axes. The most important result data is shown in a table. Drawings and tables can be printed on each Windows printer, or exported to CAD.

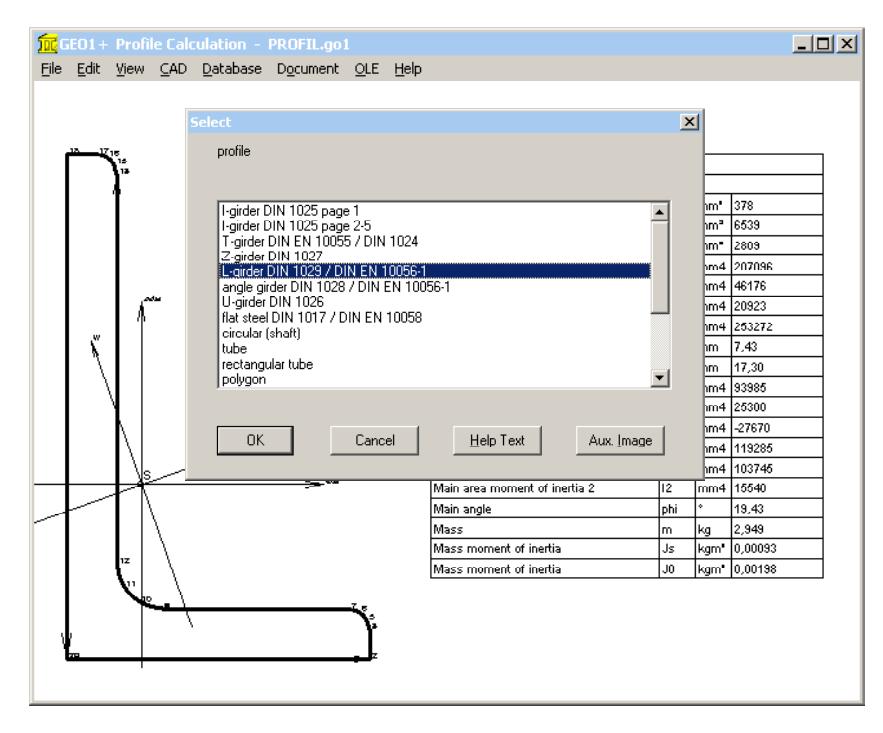

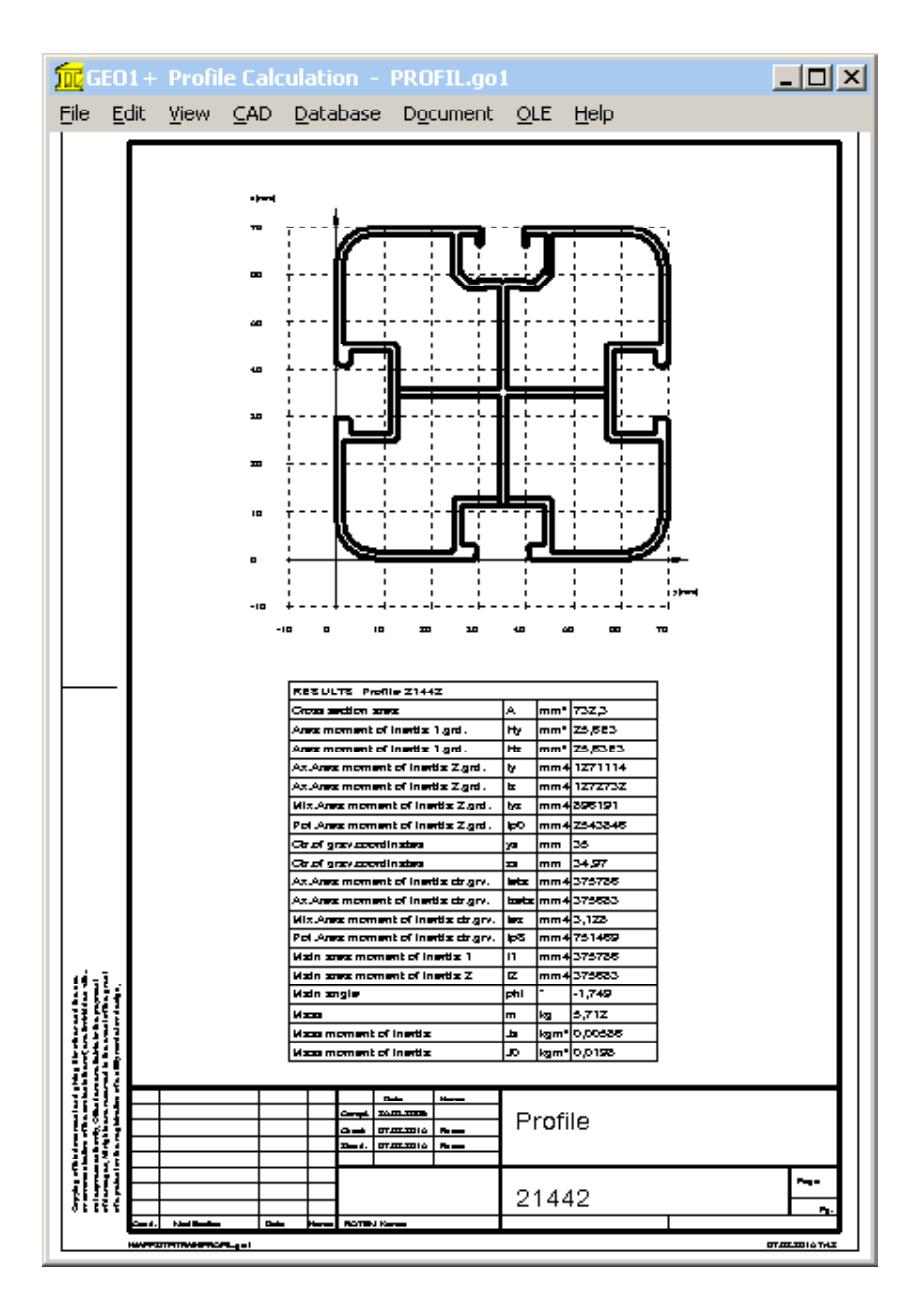

#### **GEO1+ Profile Database**

The extended Version GEO1+ contains databases with standard profiles according to DIN: T profiles to DIN 1024, double-T to DIN 1025, L-profile to DIN 1027, angular profile to DIN 1028, U profile to DIN 1026 and rectangular profile to DIN 1017 can be selected from GEO1+ database. GEO1+ generates coordinates from the database values and calculates cross-section.

#### **Standard Profiles**

For circular profile (shaft), tube, rectangular tube, polygon, polygon tube, sector of circle, sector of annulus, sector of annulus with bore, rectangle with bore, and circle with eccentric bore, just enter inner and outer width, diameters etc. and GEO1+ calculates coordinates and cross-section.

#### **Coordinate transformation**

When coordinates have been saved in a table, you have all possibilities to shift, enlarge or reduce, rotate or mirror the cross-section profile.

## **CAD Interface**

Geometry and result tables are generated by GEO1 as DXF or IGES files. This enables export to CAD systems or word-processing programs. On the other hand the contour need not be input in GEO1, but can be imported as a DXF file if the contour has been drawn as a polyline (POLYLINE command).

#### **HEXAGON Help System**

For each input there is a help text and auxiliary picture available in the HEXAGON Help System. When error messages occur you can have a description and remedy suggestion for the error displayed.

## **Import Formats**

DXF, DBF, Excel, GO1.

## **Export Formats**

DXF, IGES, STL, HTML, TXT, DBF, Excel, GO1.

## **System Requirements**

GEO1+ is available as 32-bit app or as 64-bit app for Windows 7 / Windows 8 / Windows 10.

## **Scope of Delivery**

GEO1+ program with database files, example applications and help images, user manual (pdf), nonexpiring license for unlimited time use.

#### **Software Maintenance**

HEXAGON Software is continuously improved and updated. Registered users are regularly kept informed of updates and new editions.

#### **Guarantee**

HEXAGON gives a 24 month guarantee on full functionality of the software. We provide help and support by email and hotline without extra charge.